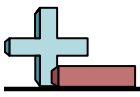

## Markieren von Standorten in einem Raster Name:

## **Zeichnen Sie einen Kreis an den aufgeführten Koordinaten.**

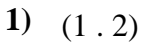

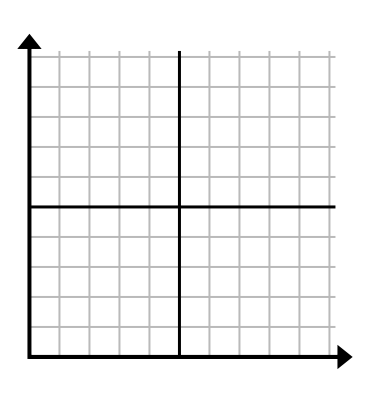

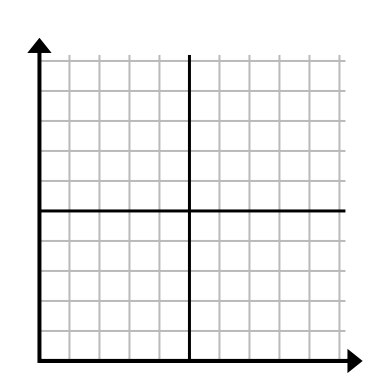

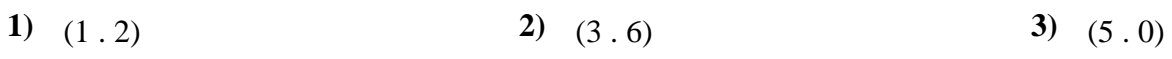

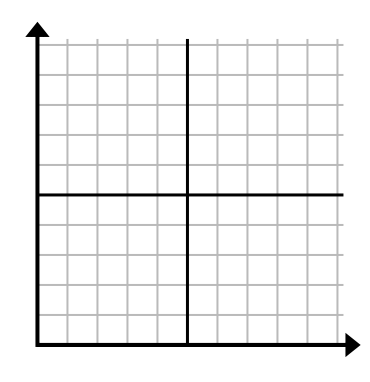

**4)** (2 . 4) **5)** (9 . 6) **6)** (7 . 8)

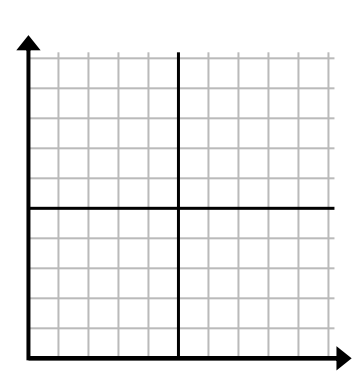

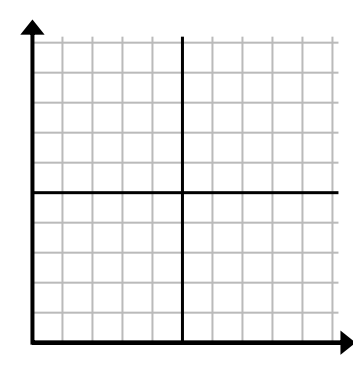

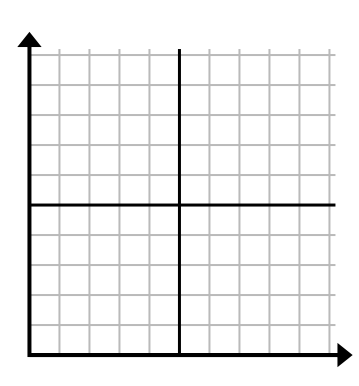

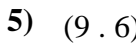

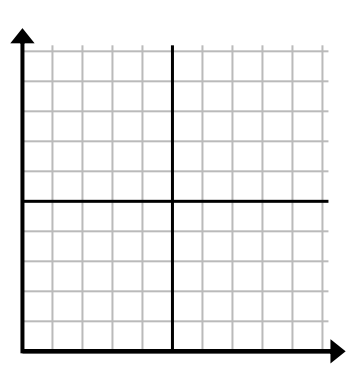

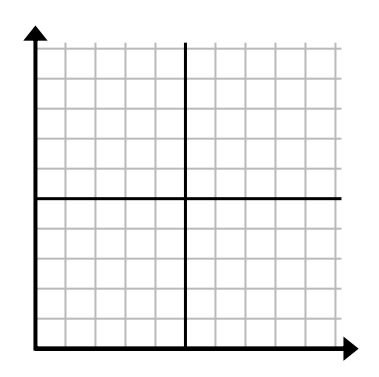

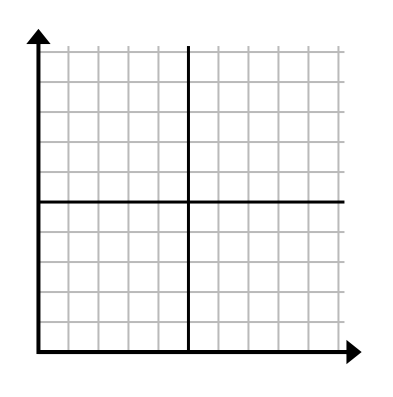

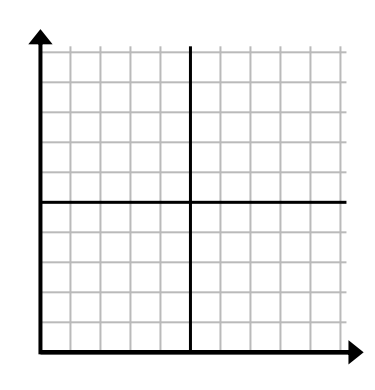

**7)** (1 . 4) **8)** (2 . 1) **9)** (4 . 1)

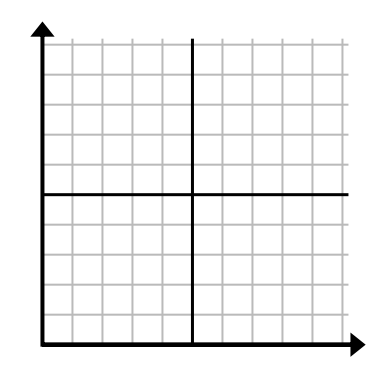

**10)** (5 . 1) **11)** (0 . 9) **12)** (6 . 6)

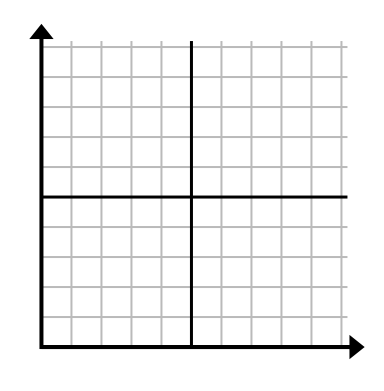

1-10  $\boxed{92}$   $\boxed{83}$   $\boxed{75}$   $\boxed{67}$   $\boxed{58}$   $\boxed{50}$   $\boxed{42}$   $\boxed{33}$   $\boxed{25}$   $\boxed{17}$  $11-12$  8 0

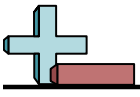

Markieren von Standorten in einem Raster Name: **Lösungsschlüssel**

## **Zeichnen Sie einen Kreis an den aufgeführten Koordinaten.**

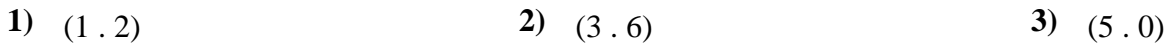

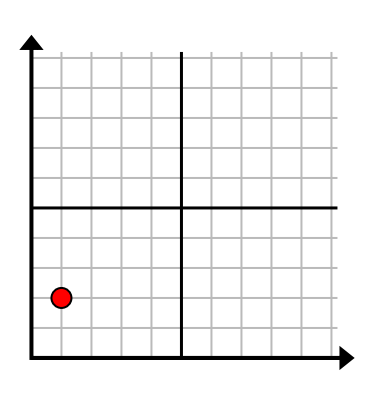

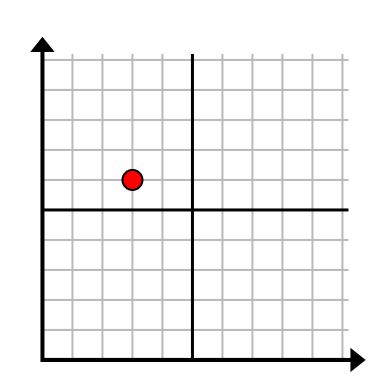

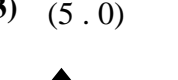

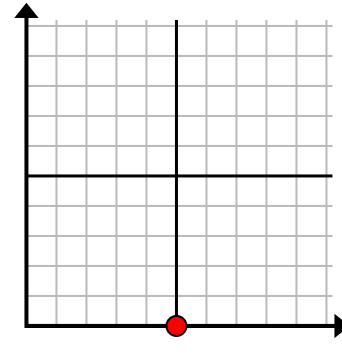

**4)** (2 . 4) **5)** (9 . 6) **6)** (7 . 8)

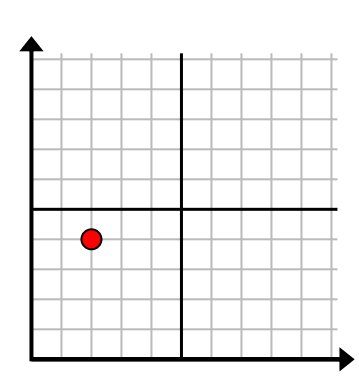

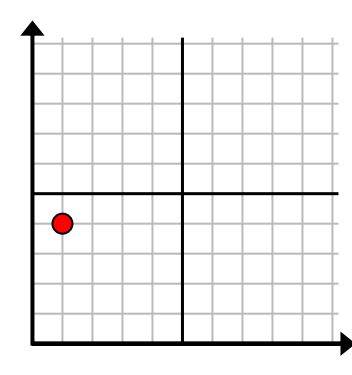

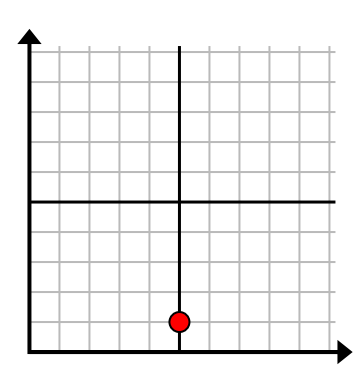

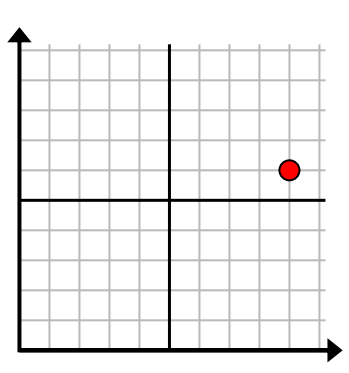

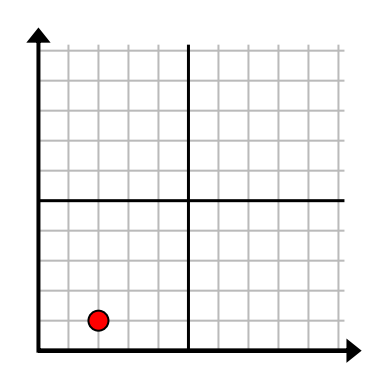

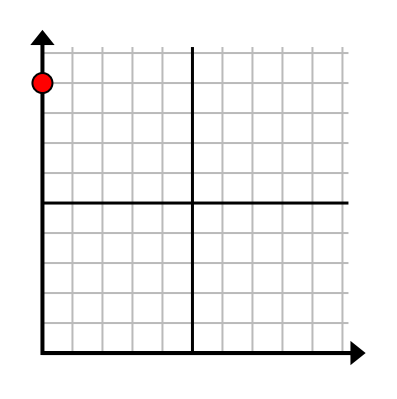

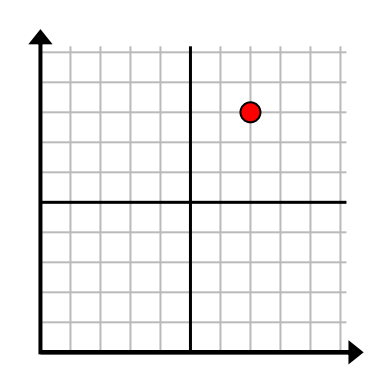

**7)** (1 . 4) **8)** (2 . 1) **9)** (4 . 1)

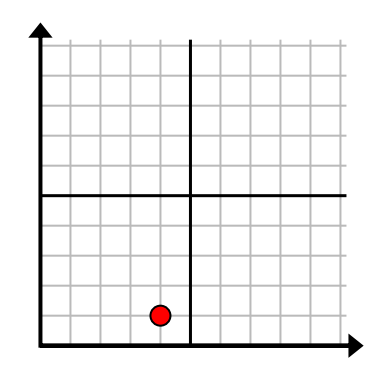

**10)** (5 . 1) **11)** (0 . 9) **12)** (6 . 6)

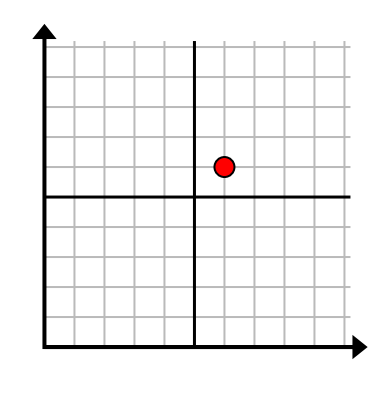

1-10 92 83 75 67 58 50 42 33 25 17  $11-12$  8 0